# TANKLOGIX PORTAL

**REPORTS 3.1** 

**AUTHOR: GREG BAGLEY** 

# CONTENTS

| NAVIGATION                                                                                           | 2 |
|----------------------------------------------------------------------------------------------------|---|
| Reports > Reports 3.1                                                                                | 2 |
| PAGE FEATURES                                                                                        | 2 |
| NEW: DRIVER DRILL-DOWN REPORTING:                                                                    | 3 |
| NEW: NOTES FILTER AND CONTAINS, STARTS WITH, ENDS WITH, AND EXACT NOTES FILTERING                    | 3 |
| NEW: MULTI-SORTING UP TO 3 LEVELS FOR DISPOSAL LOAD DETAIL AND DISPOSAL LOAD EXTENDED DETAIL REPORTS |   |
| DUPLICATES TO CALCULATE PROPERLY (for certain report)                                                | 4 |
| ICONS AND SYMBOLS                                                                                    | 5 |
| OTHER INFORMATION                                                                                    | 5 |

### **NAVIGATION**

## Reports > Reports 3.1

### **PAGE FEATURES**

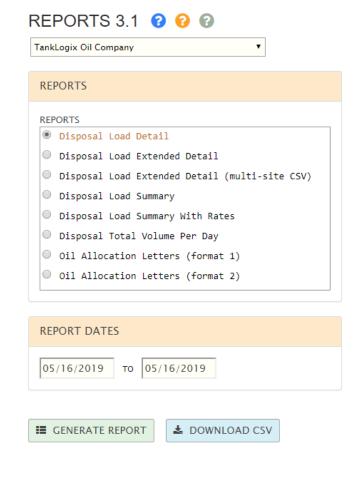

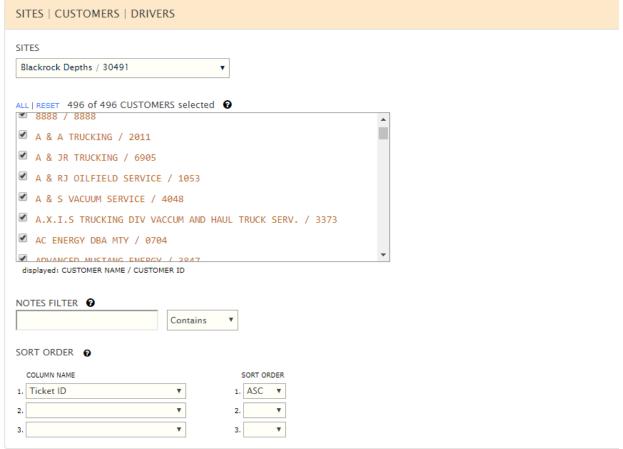

#### **NEW: DRIVER DRILL-DOWN REPORTING:**

Certain reports have the ability to filter on Customers (Water Hauling Company) to filter the report. Now for many of these reports, you may drill-down to the specific Driver within that Customer.

You may now drill-down to a specific driver for a customer with multiple drivers, in the event you want to report on just a single driver. If you wish to drill-down to a specific driver within this customer, please select a single (1) customer.

Specific driver information will appear in the DRIVERS checkboxlist when there is a single customer selected in the CUSTOMERS checkboxlist:

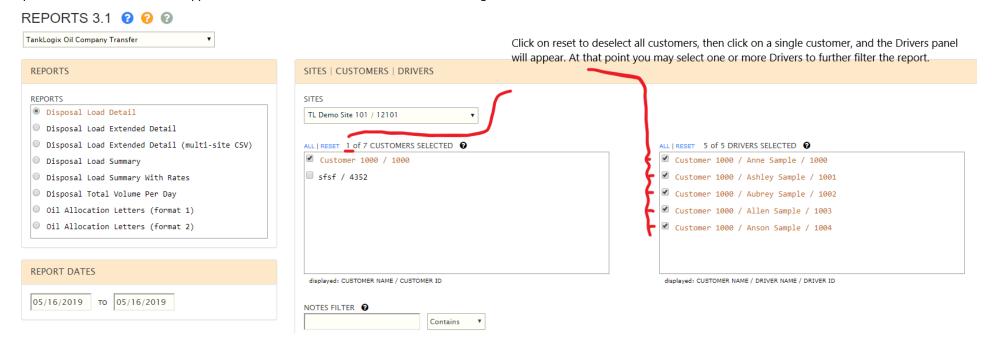

## NEW: NOTES FILTER AND CONTAINS, STARTS WITH, ENDS WITH, AND EXACT NOTES FILTERING

Filter by the Notes column you use in Ticket Transactions Grid to further filter the report results.

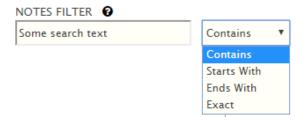

#### NEW: MULTI-SORTING UP TO 3 LEVELS FOR DISPOSAL LOAD DETAIL AND DISPOSAL LOAD EXTENDED DETAIL REPORTS

The Disposal Load Detail and Disposal Load Extended Detail reports may now be sorted beyond the default sort order. By default, these two reports are grouped by Customer (Trucking-Hauling Company), and then sorted by Ticket ID. These two reports may now be sorted to 3 levels deep by using the combinations of column name and sort order. Here are a couple examples:

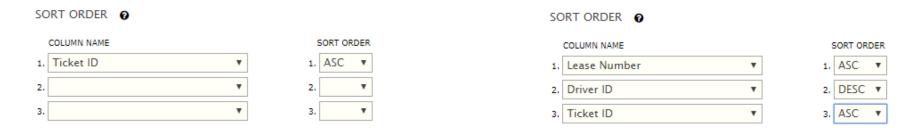

## **DUPLICATES TO CALCULATE PROPERLY (for certain report)**

Duplicate tickets are allowed in the Ticket Management System. An example of this may be pipeline volumes. Be default, several of the Portal reports also allow these duplicates.

Some of the most common reports are the Disposal Load Detail \* and Disposal Load Summary \* reports. The Load Detail, Load Extended Detail (both online and CSV only options) allow the duplicate in the calculations by default. However, the Load Summary and Load Summary with Rates do NOT allow duplicates by default. Thus the need for the added control described here:

The **Disposal Load Summary** report now allows duplicates in the calculations (default is to remove duplicates, as a check to make sure duplicates were not intended to be entered in the Ticket Management grid).

By checking the ALLOW DUPLICATE TICKETS IN CALCULATIONS checkbox, the final values will match up between the Load Detail and Summary Reports.

# **ICONS AND SYMBOLS**

Toggling the 
icon will show/hide certain information. Clicking the icons will give you additional information, tutorials, etc.

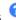

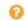

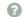

## OTHER INFORMATION

|   | Documentation Version / Author / Revision Date |
|---|------------------------------------------------|
| 1 | 1.0 / Greg Bagley / July 26, 2017              |
| 2 | 1.1 / Greg Bagley / August 22, 2017            |
| 3 | 2.0/ Greg Bagley / September 16, 2017          |
| 4 | 3.1/ Greg Bagley / May 16, 2019                |
| 5 |                                                |
| 6 |                                                |
|   |                                                |